<<Photoshop CS5

 $\lt$  -> Photoshop CS5  $\gt$ >

- 13 ISBN 9787500695318
- 10 ISBN 7500695314

出版时间:2010-11

页数:312

PDF

更多资源请访问:http://www.tushu007.com

, tushu007.com

#### <<Photoshop CS5

PhotoshopCS5

Photoshop

# $\leq$  -Photoshop CS5

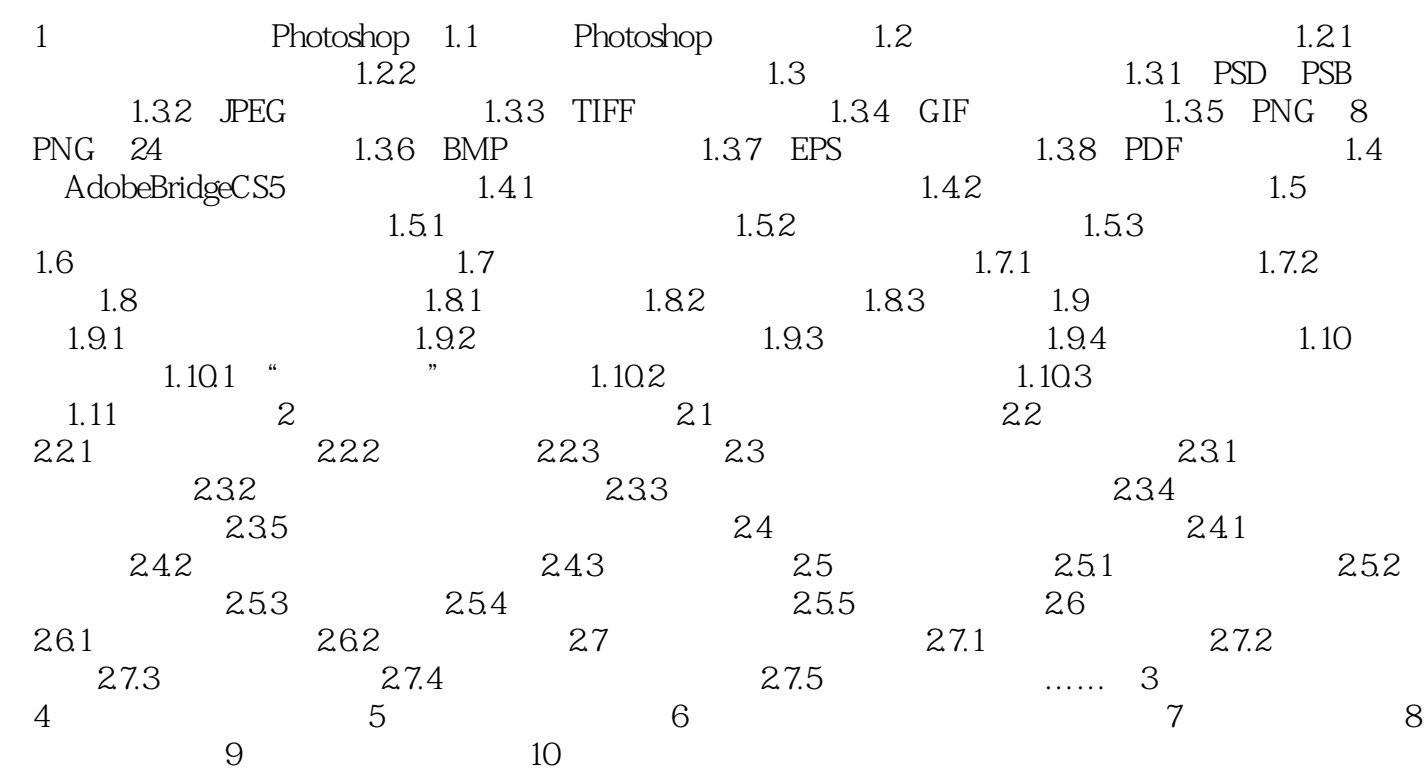

# $\leq$  -Photoshop CS5

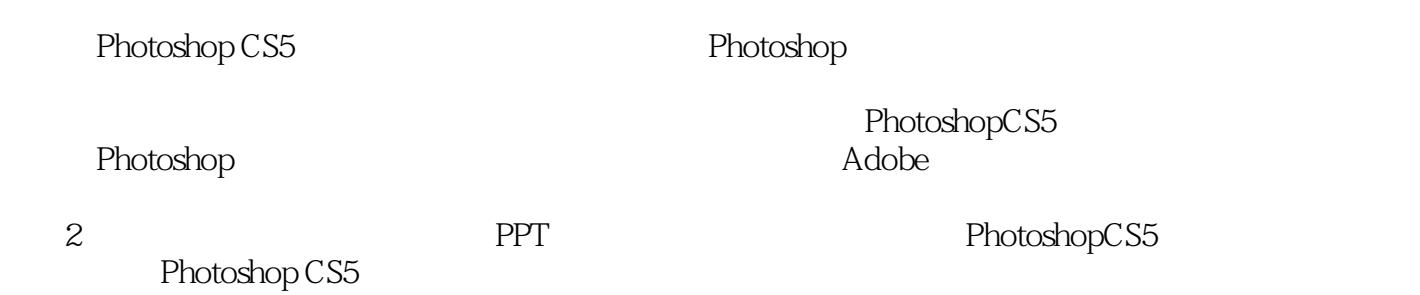

### <<Photoshop CS5

本站所提供下载的PDF图书仅提供预览和简介,请支持正版图书。

更多资源请访问:http://www.tushu007.com